# 6

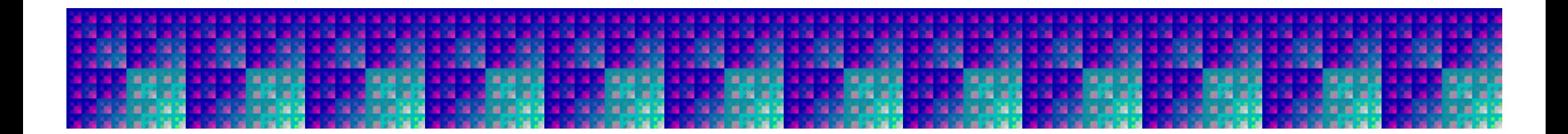

### 2005/11/17

### – (emit.ml)

(emit.ml) – [ ]CPS

–

–

– MinCaml

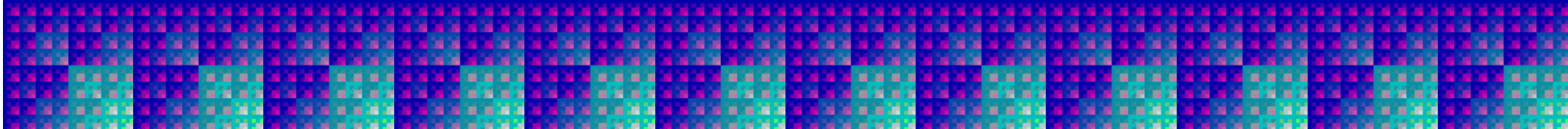

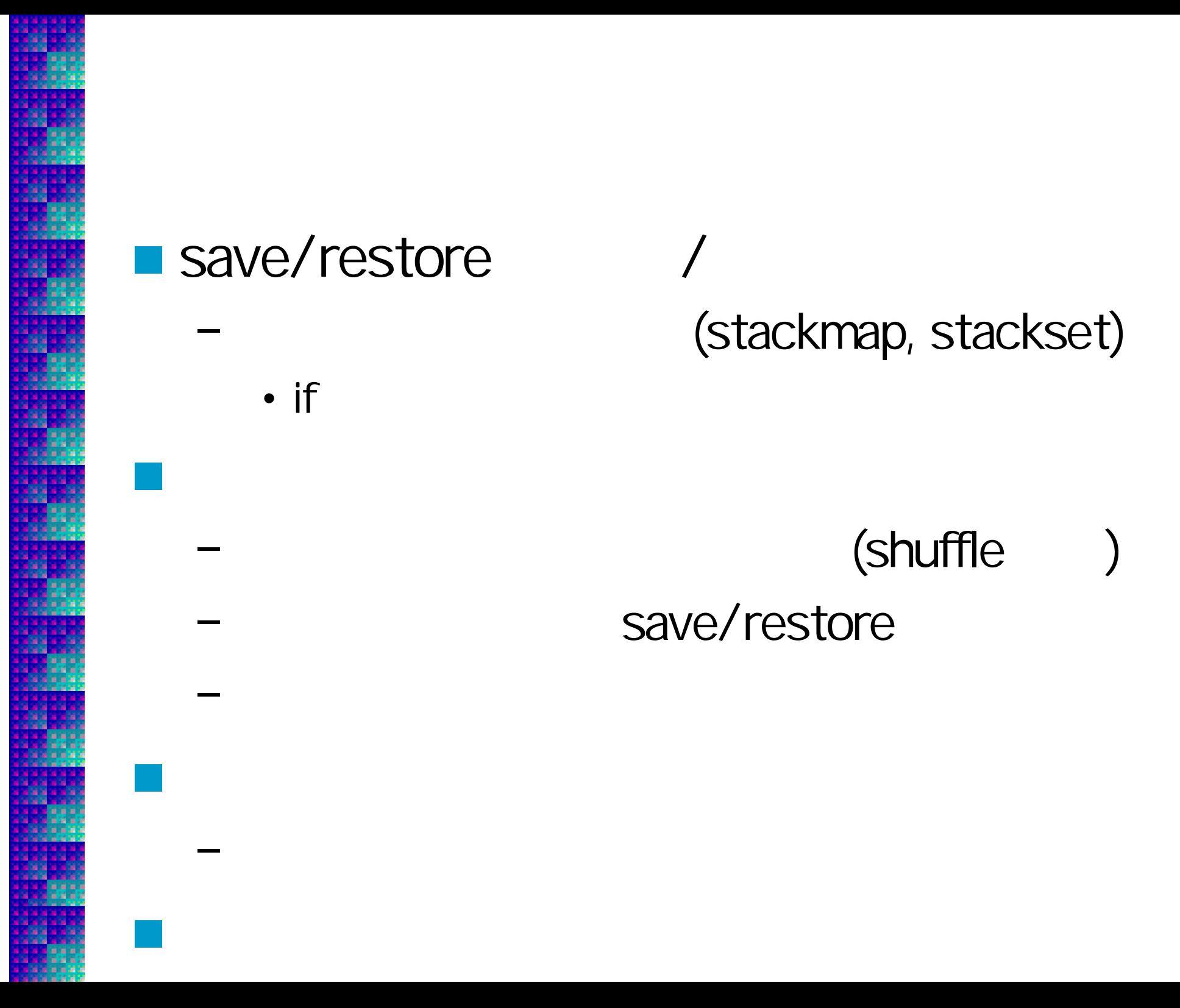

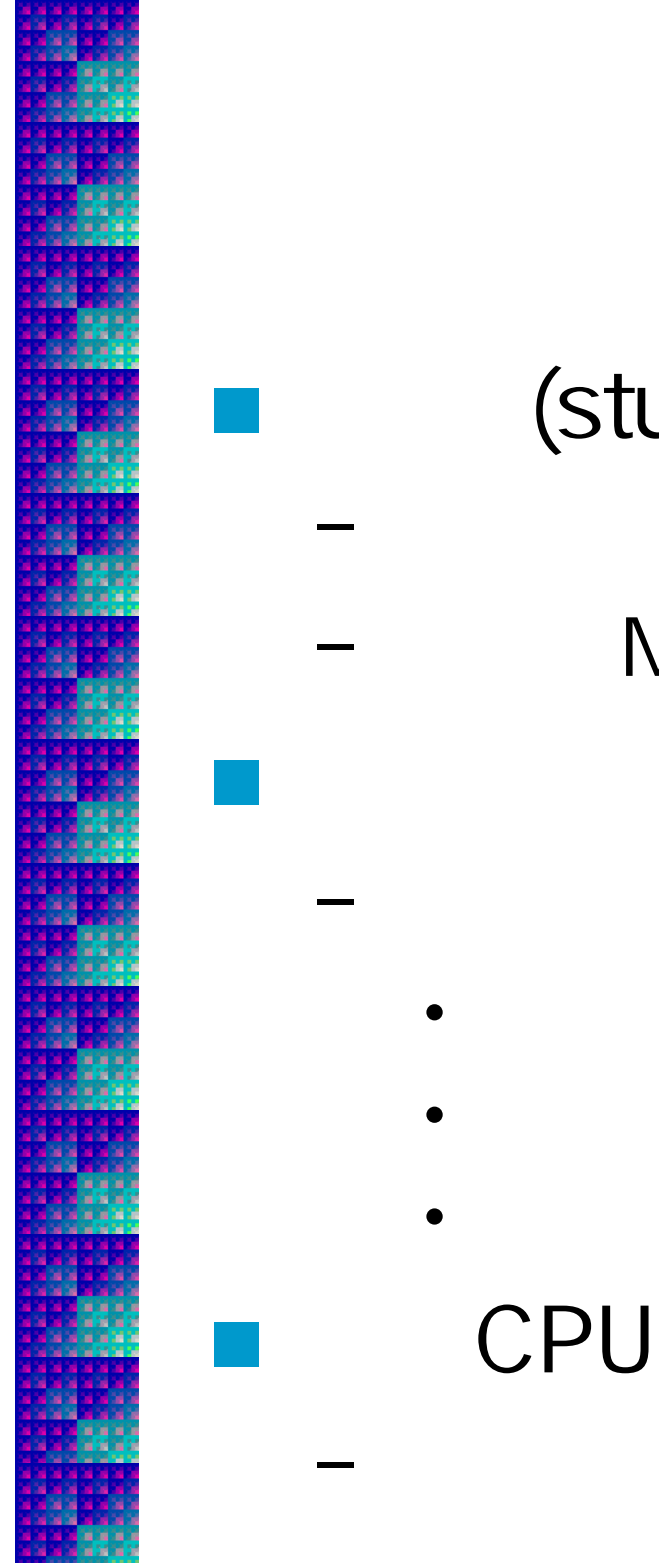

### (stub.c)

MnCaml (libmincaml.s)

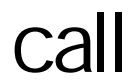

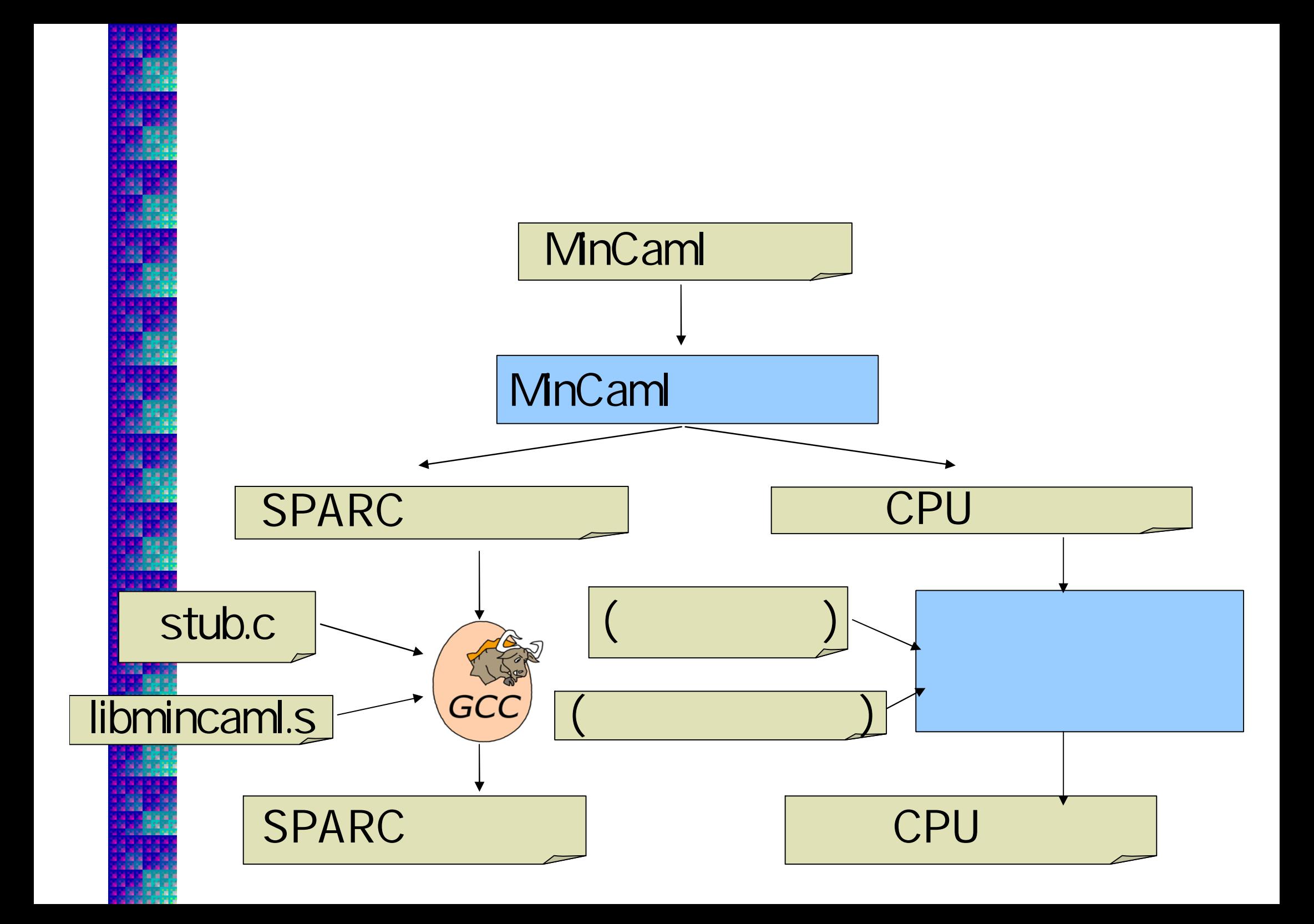

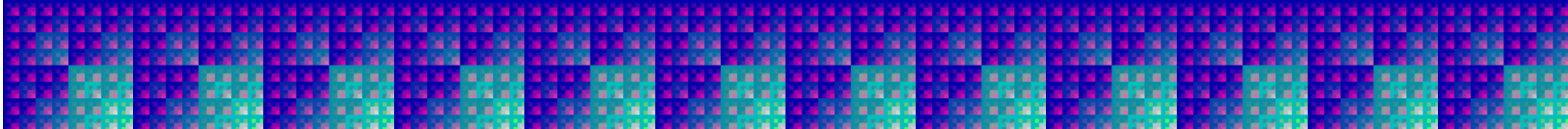

let rec fact x r =  
if x 
$$
\leq 1
$$
 then r  
else fact  $(x - 1) (r * x)$ 

call

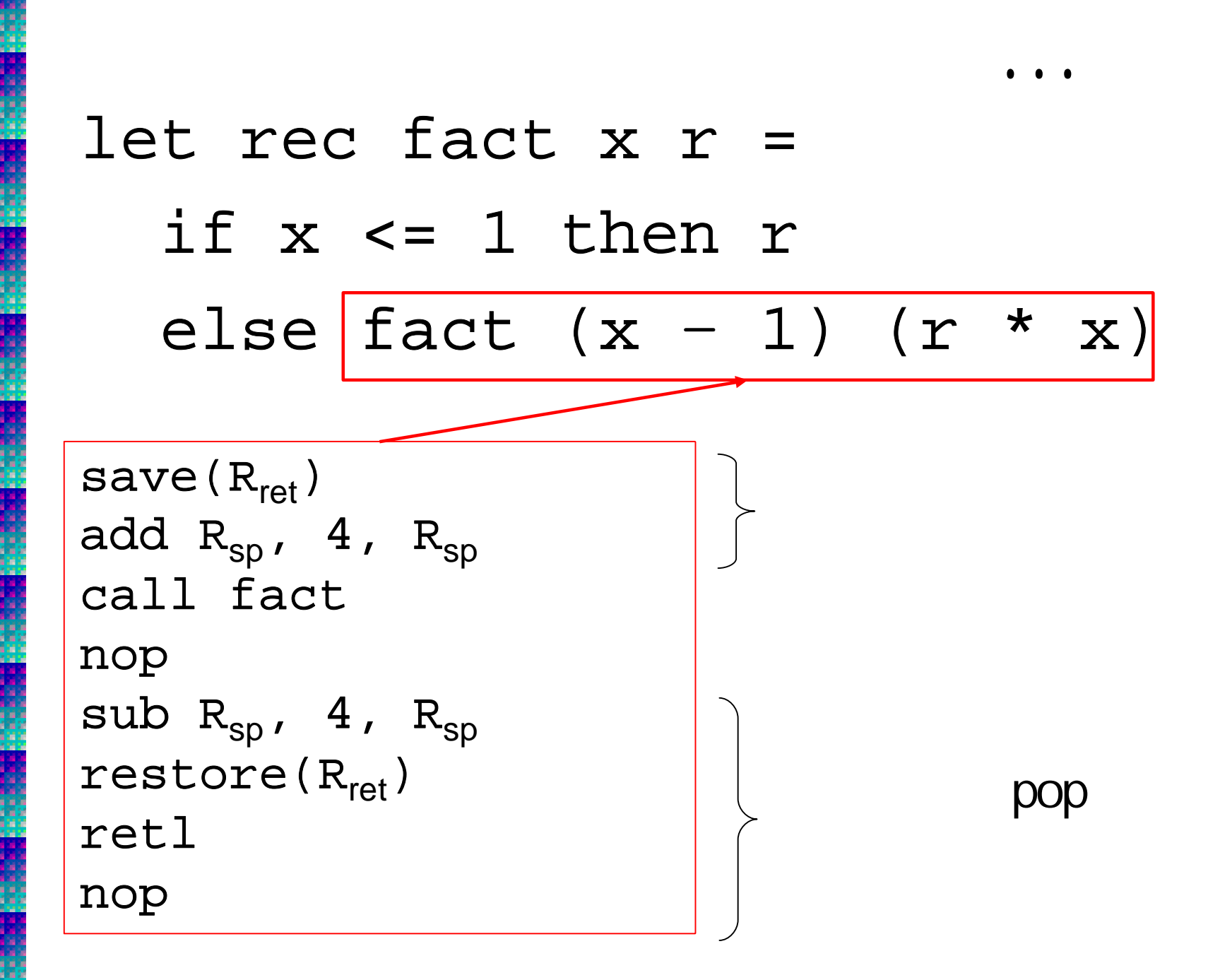

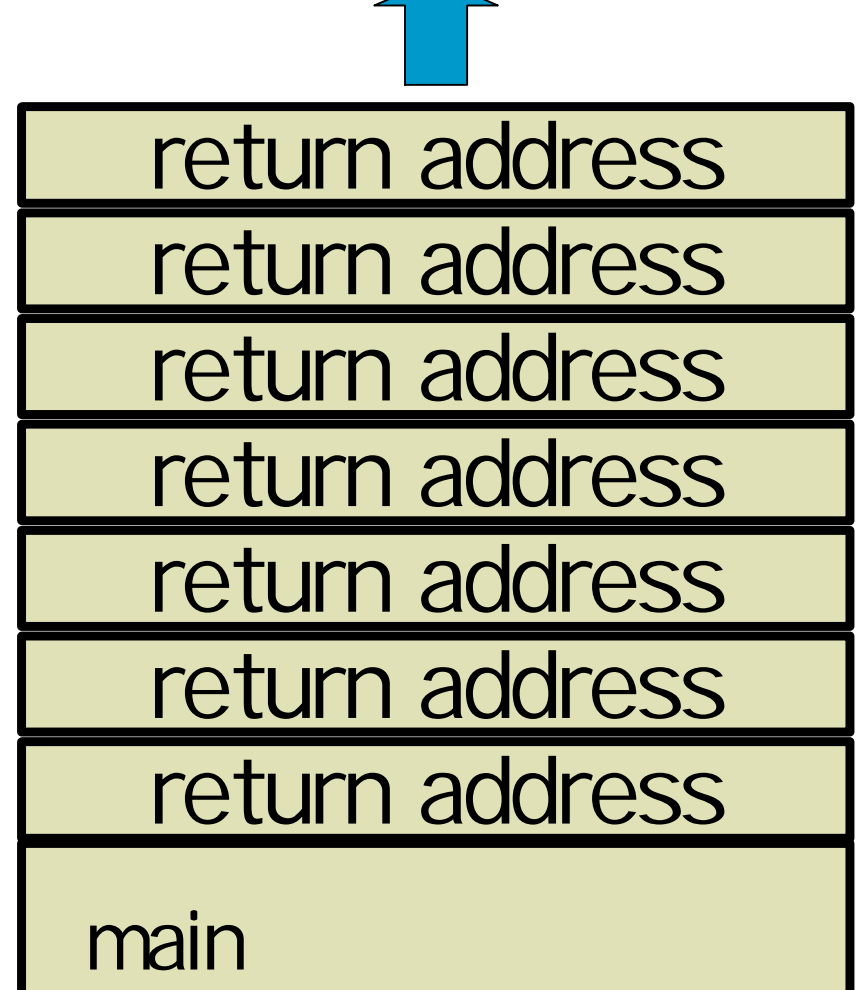

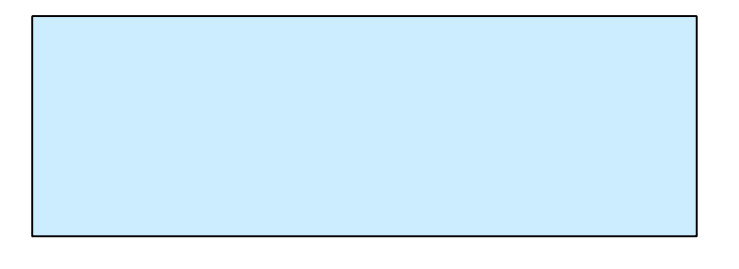

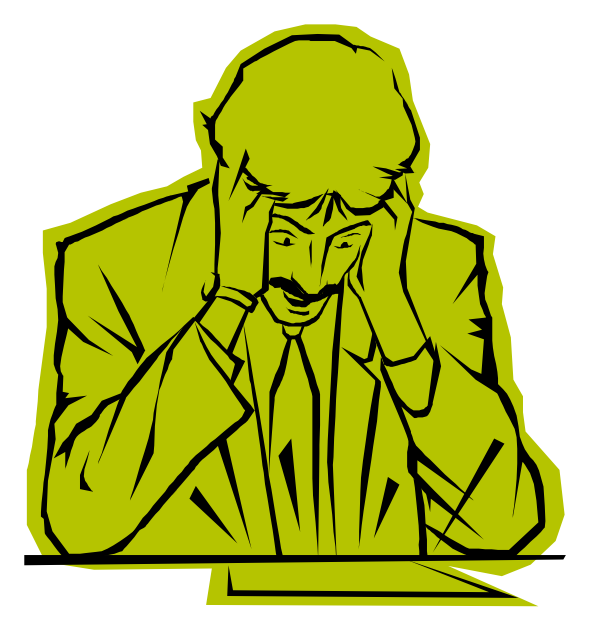

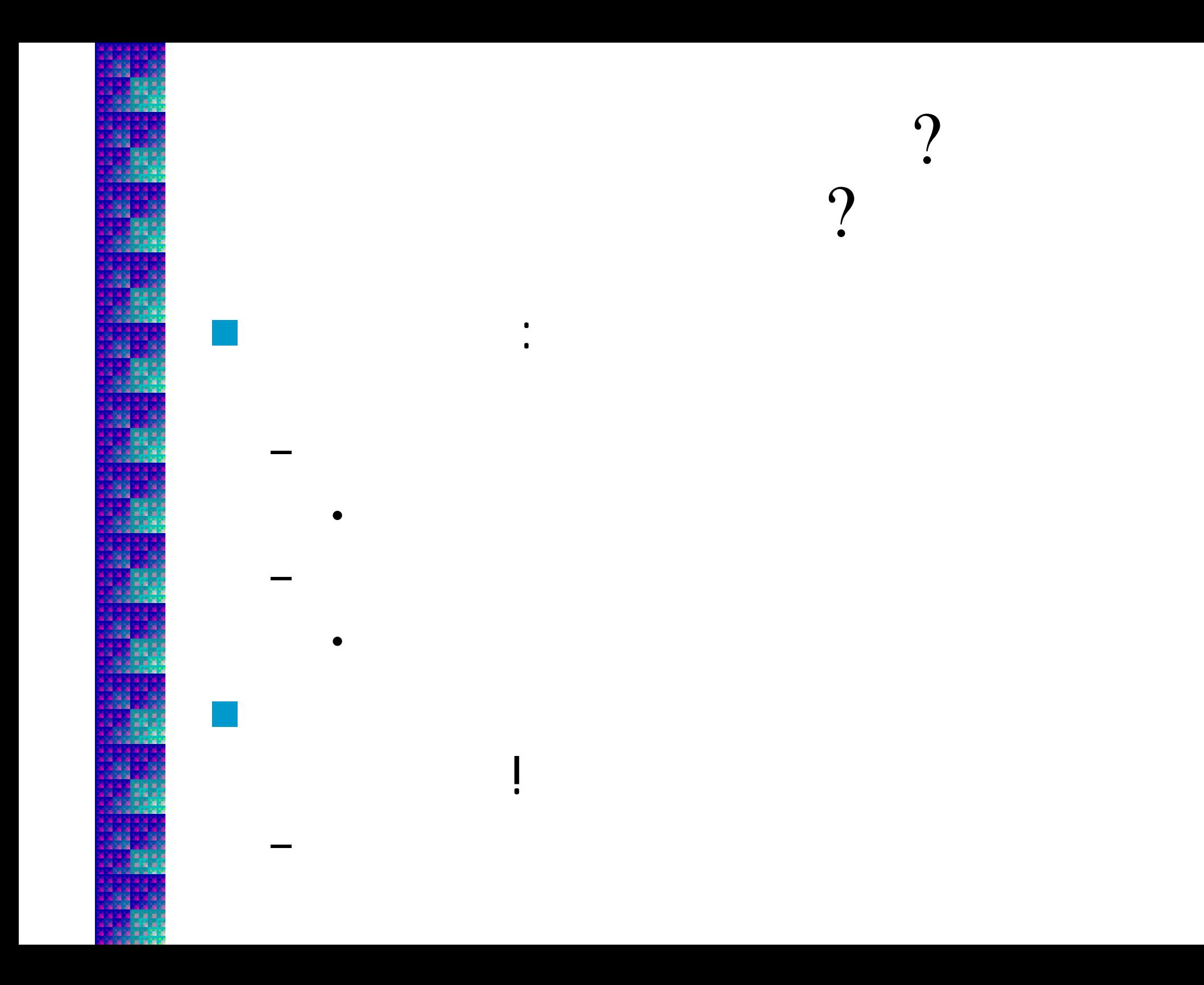

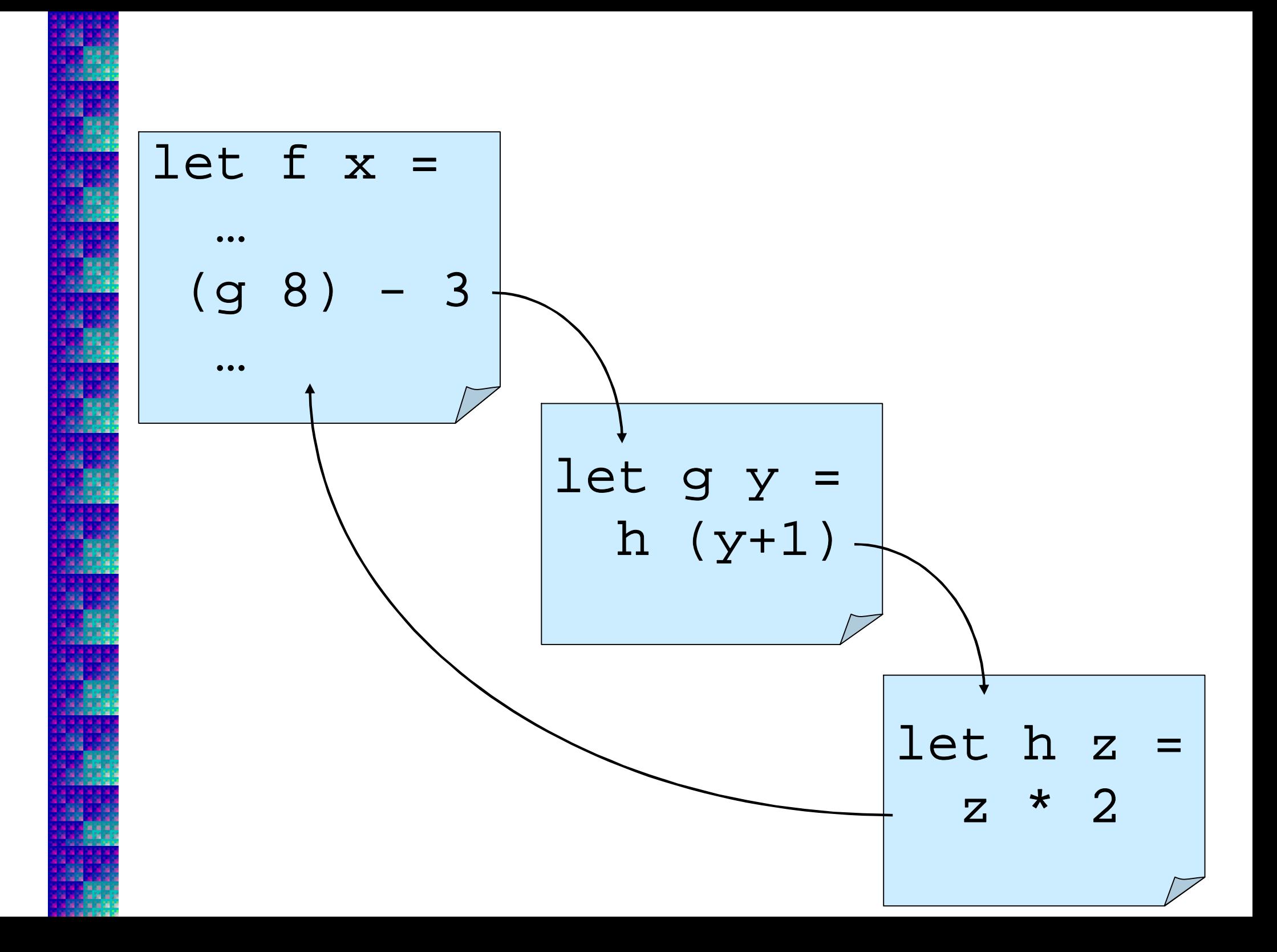

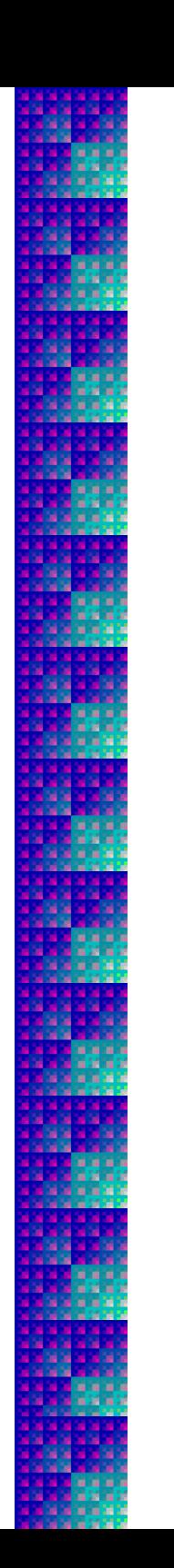

 $\blacksquare$  cf.

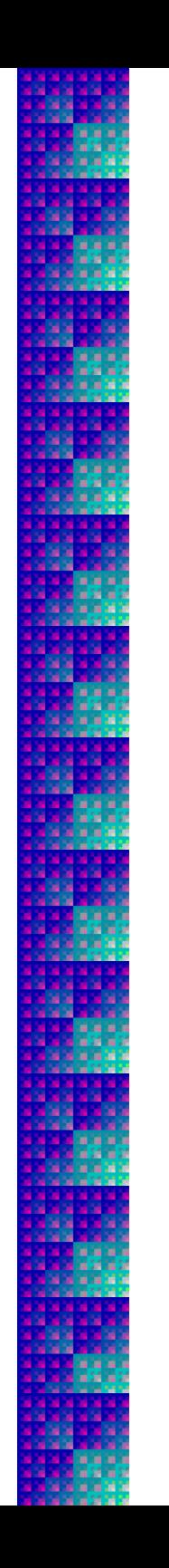

### if return

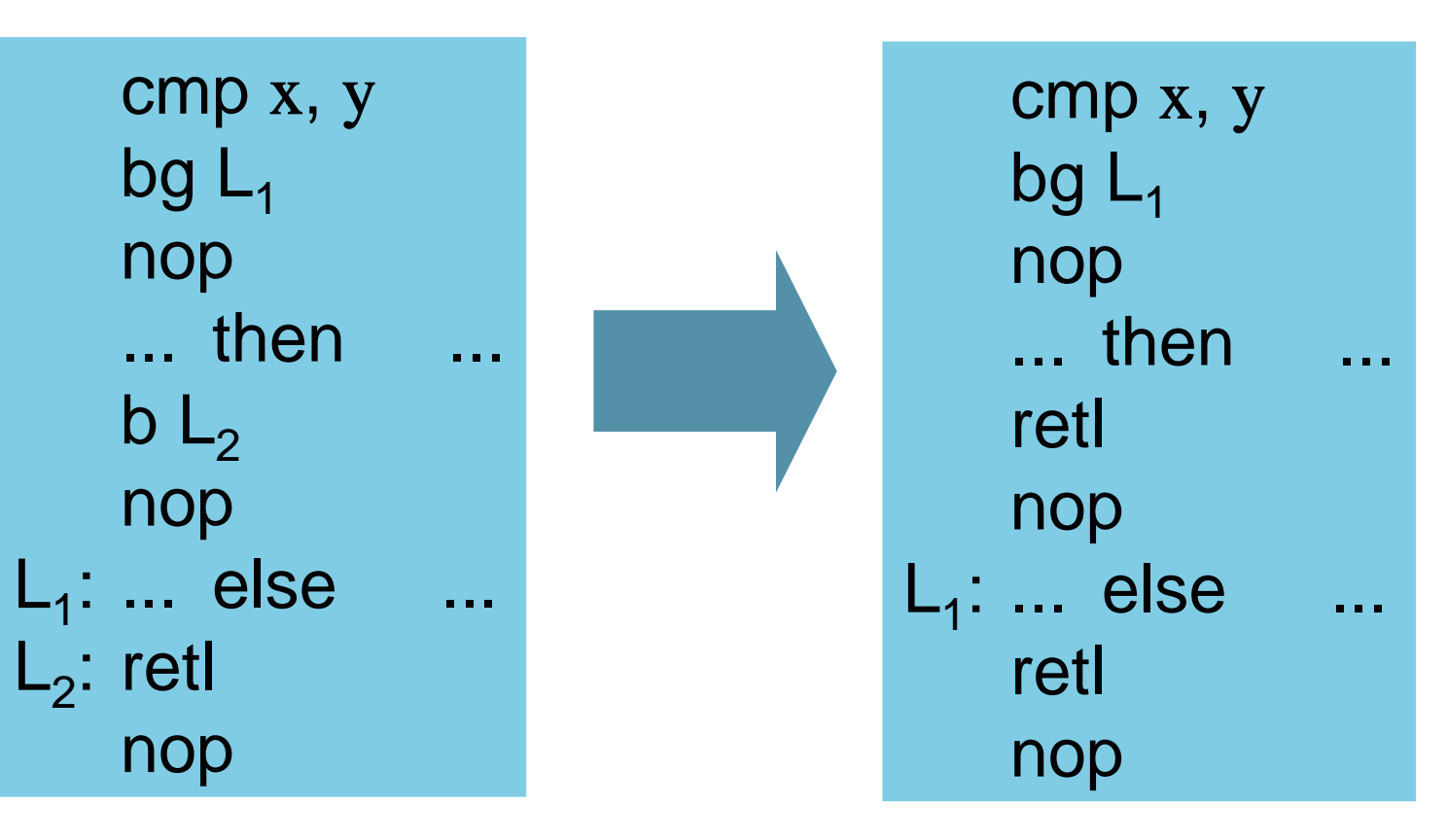

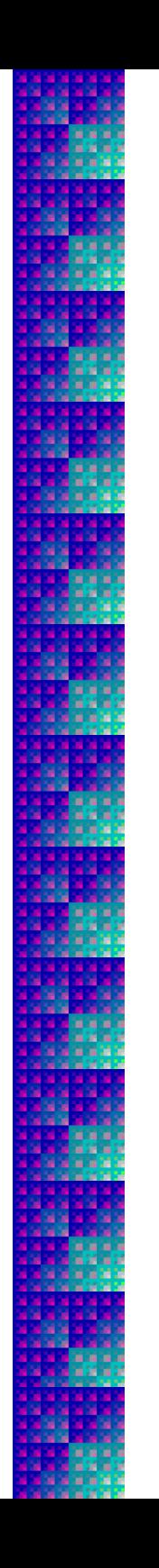

### call return **Call** goto  $\mathsf{save}(\mathsf{R}_\mathsf{ret})$ add  $R_{sp}$ , n,  $R_{sp}$ call L<sub>f</sub> nop sub  $R_{sp}$ , n,  $R_{sp}$ restore(R<sub>ret</sub>) retl nop

 $b L_f$ 

nop

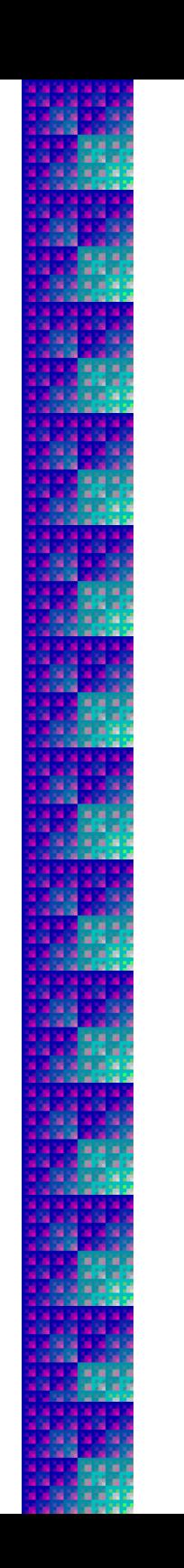

## $-$  Tail:

- 
- 
- $-$  NonTail(r):
	-

 $\Gamma$ 

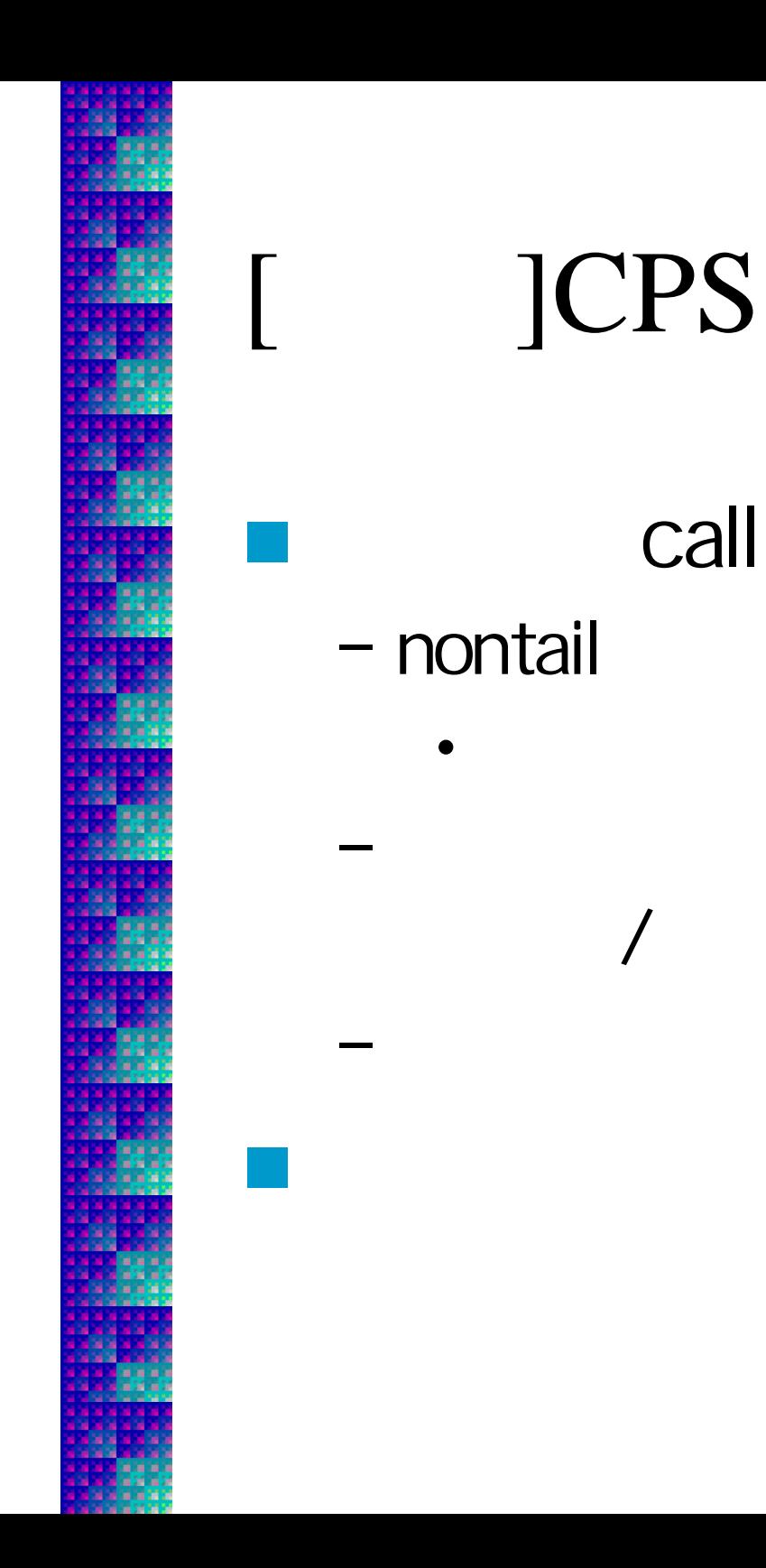

# call if tail  $\overline{\phantom{a}}$  $\mathsf{A}$

 $\prod_{\bullet}$ 

K

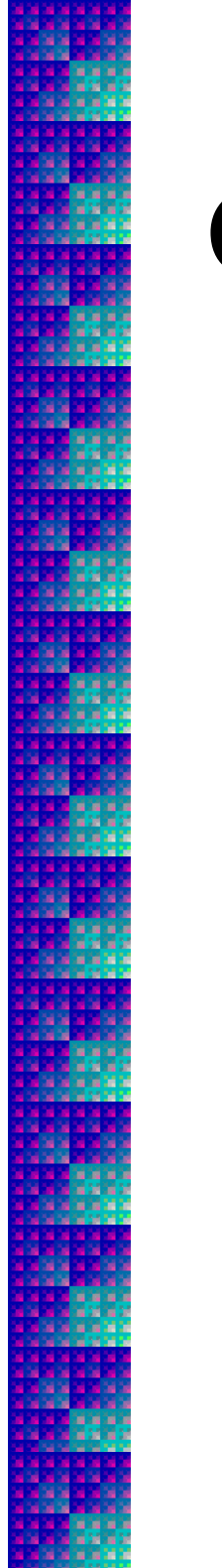

## CPS

let rec  $f x =$ let  $a = p 100$  in let  $b = q$  200 in  $x + a + b + r$  300

p

p

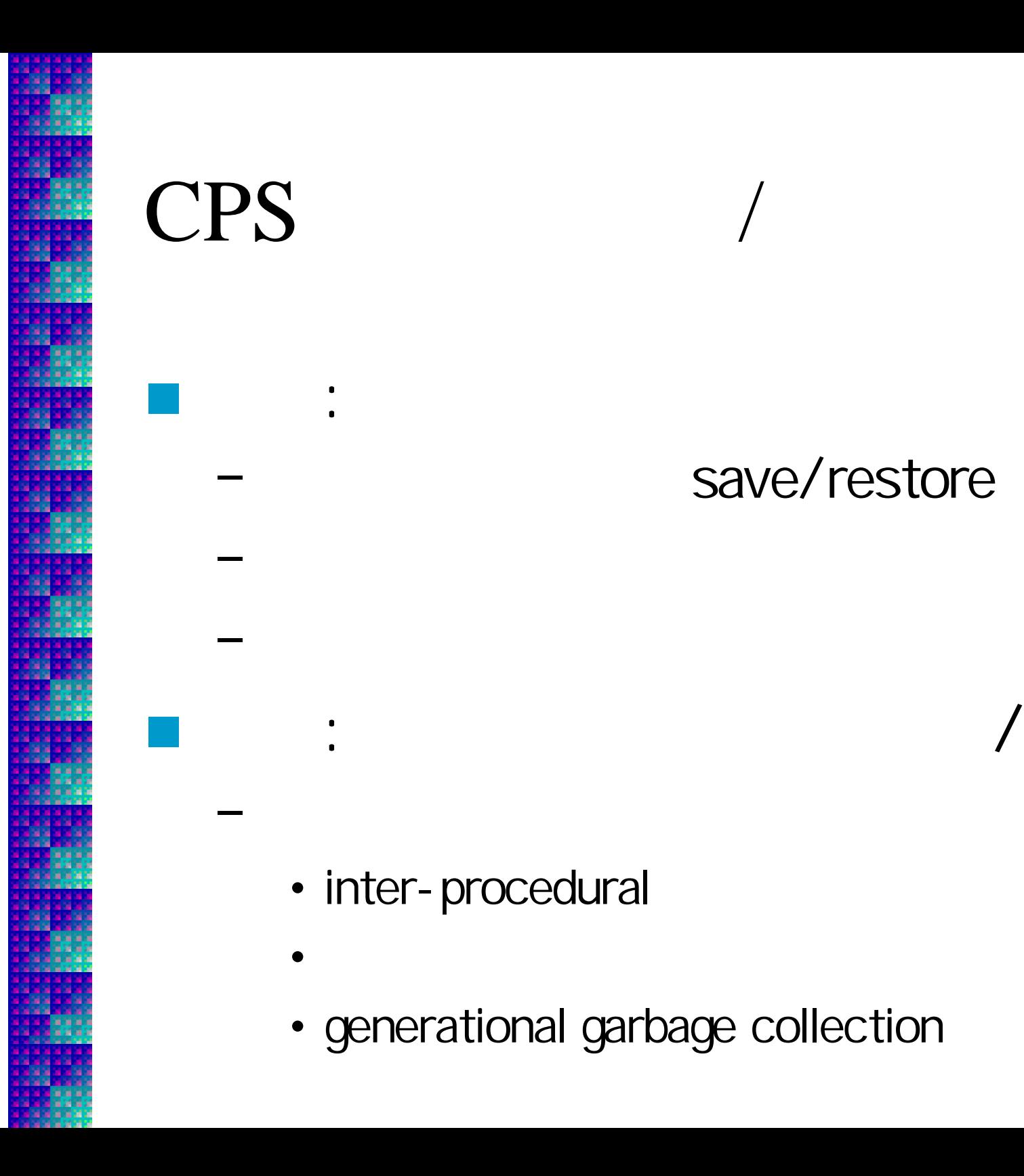

#### save/restore

- inter-procedural
- •
- generational garbage collection

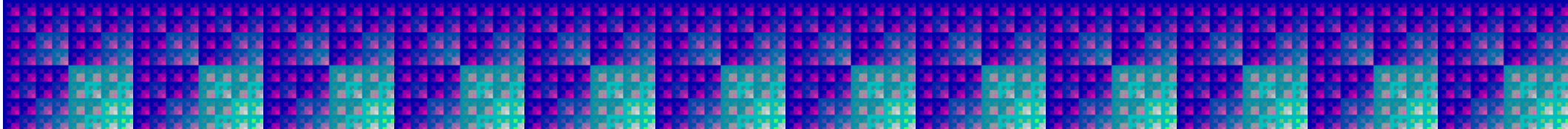

## Variant

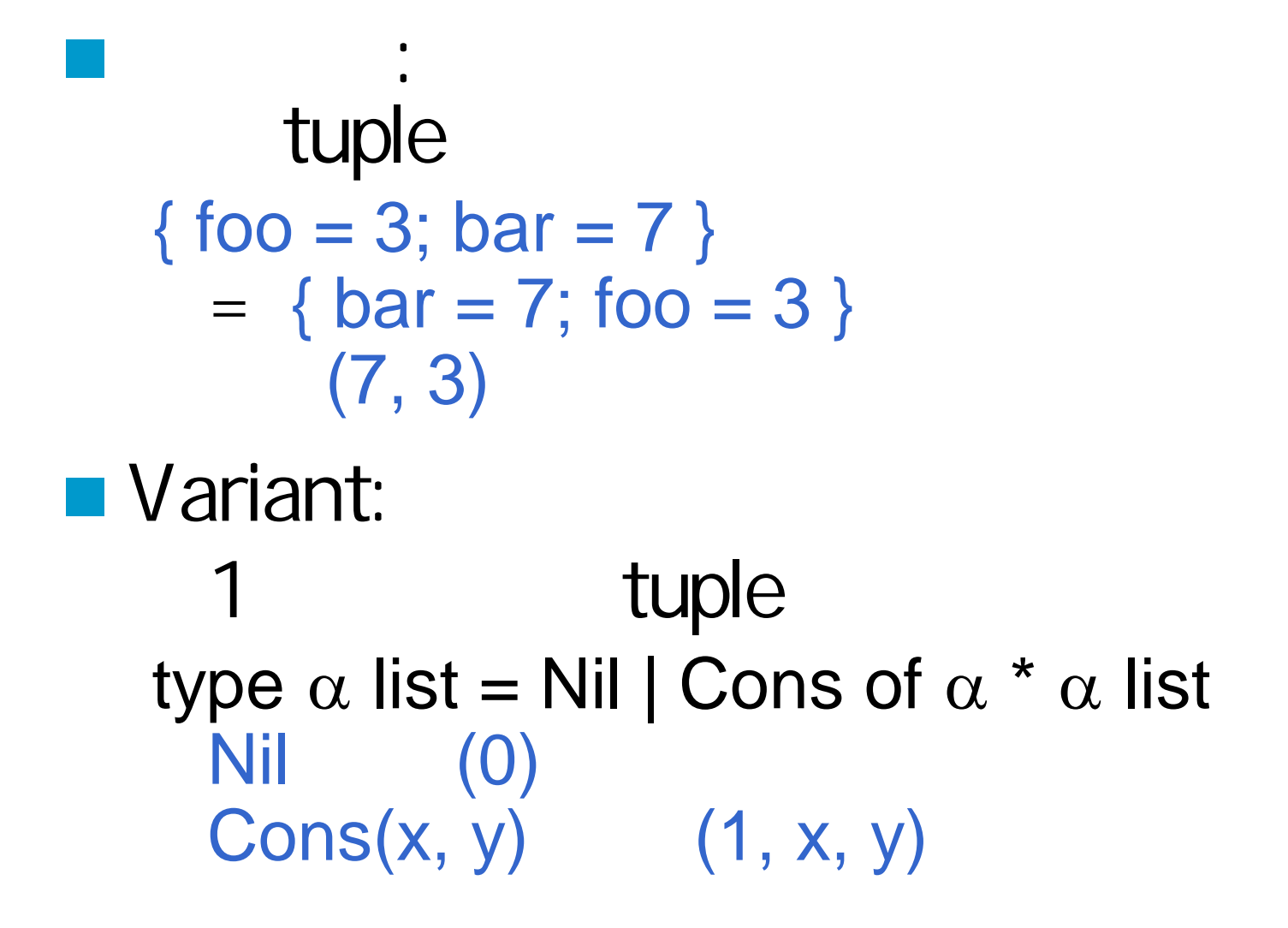

 : let rec fun  $x$  M let rec  $f x = M$  in f f fresh : let rec let rec  $f \times y = x - y$ f  $3$  let rec  $g y = f 3 y$  in g g fresh

–

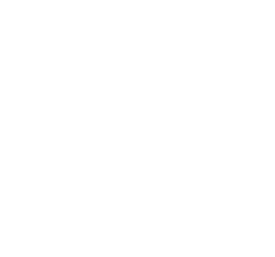

gcd

let rec gcd  $m n =$ if  $m \le 0$  then n else if  $m \le n$  then gcd  $m (n - m)$  else  $gcd n (m - n)$  in print\_int (gcd 21600 337500)

 $(1/3)$ 

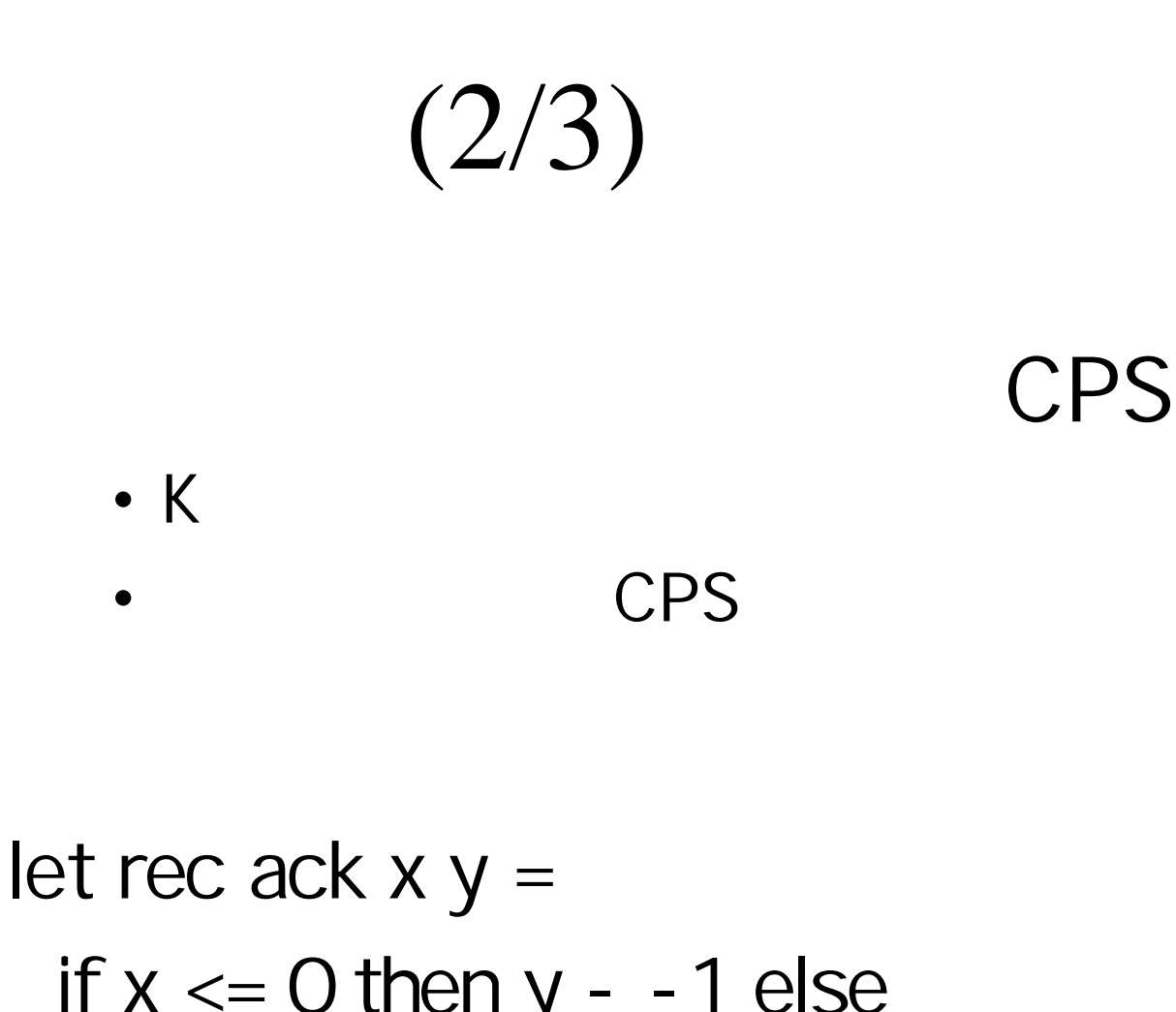

if  $x \le 0$  then  $y - 1$  else if  $y \le 0$  then ack  $(x - 1)$  1 else ack (x - 1) (ack x (y - 1)) in print\_int (ack 3 10)

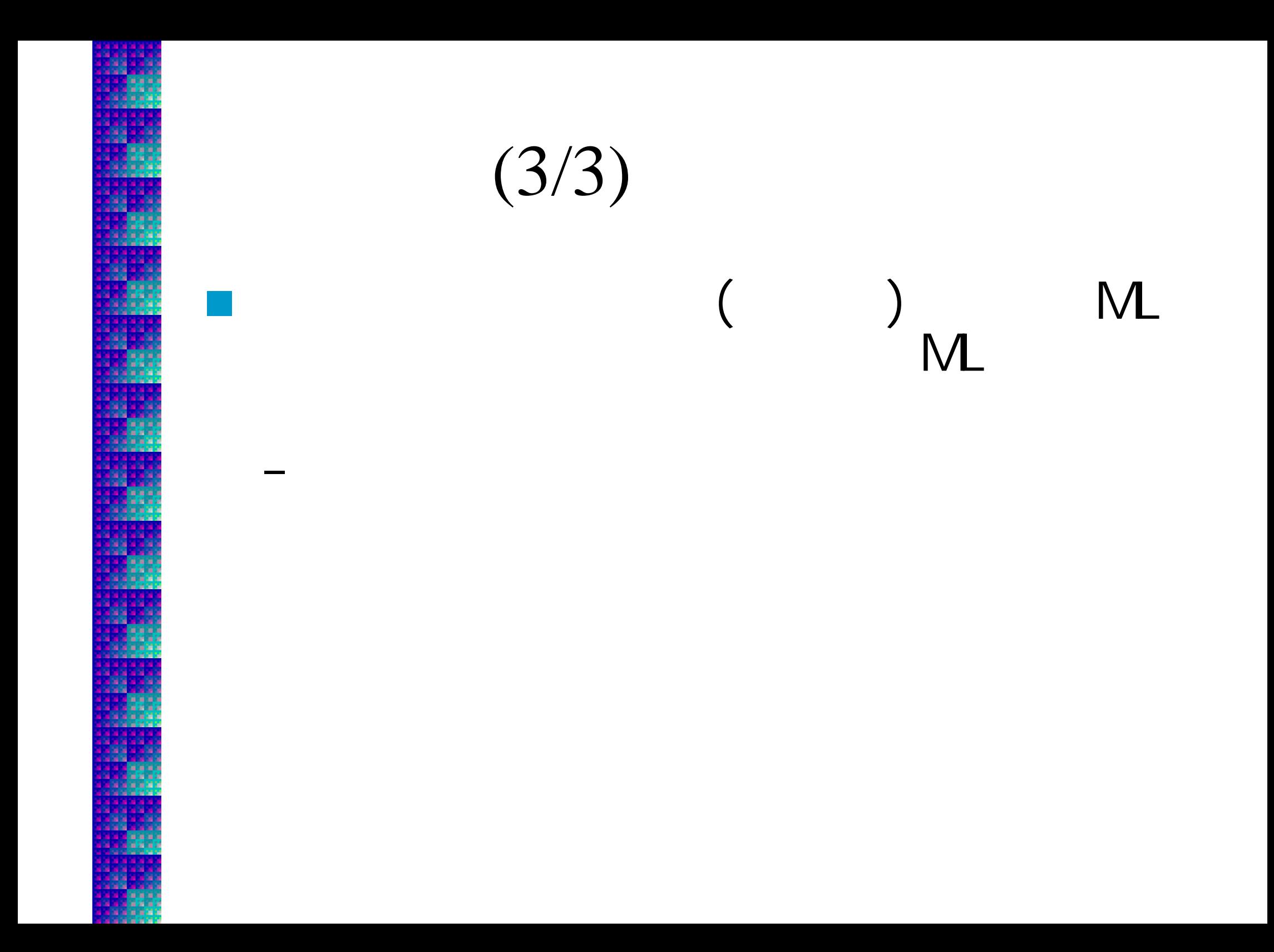

## : compiler-enshu@yl.is.s.u-tokyo.ac.jp  $: 2$  12/1 ■ Subject: report 6 < > <

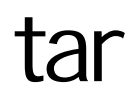

## 11/24: 12/1: 12/8: Garbage Collection 12/15: 12/22: Polymorphism 1/12: 1/19:  $1/26$ :